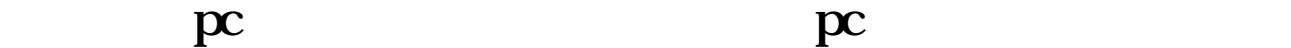

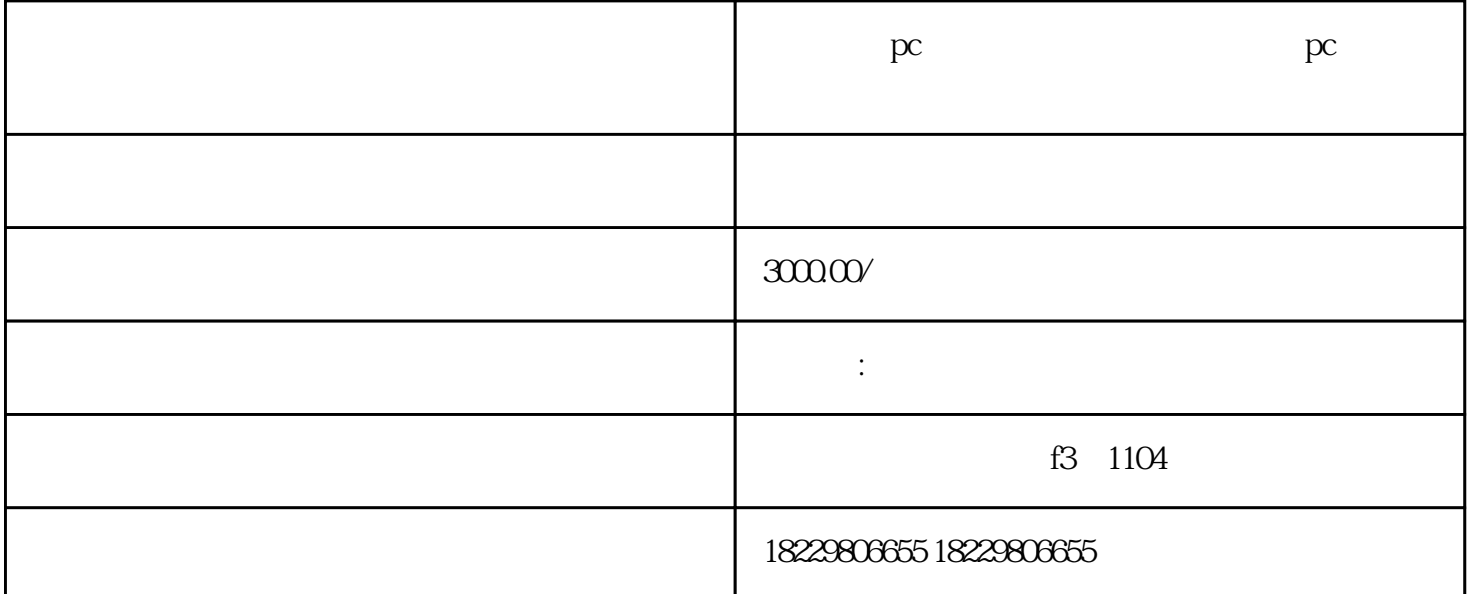

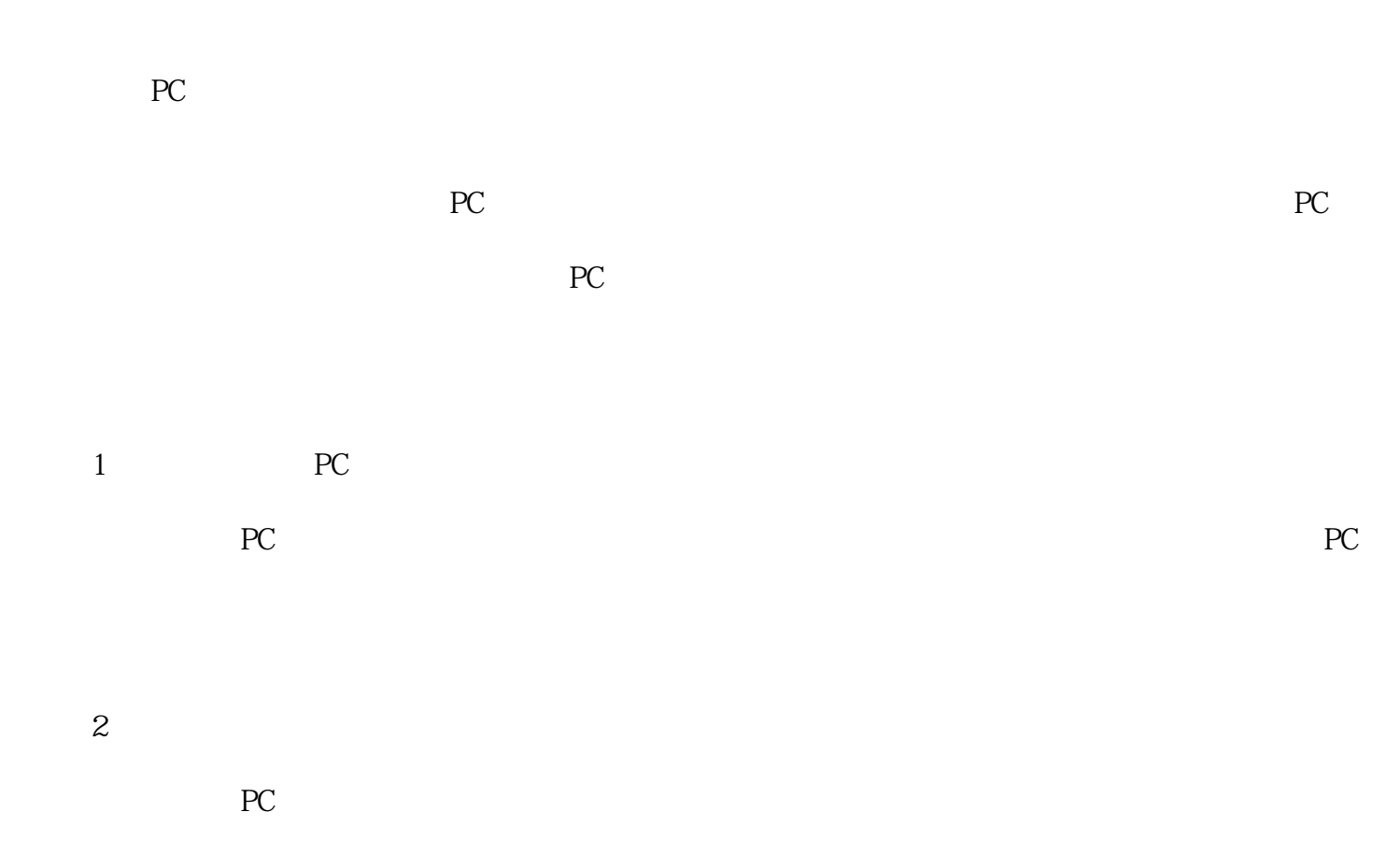

 $PC$ 们能够更好地处理磁力金牛PC端充值后的退款问题。

文章总字数:2000字左右(根据要求编写)